# Examcollection

<http://www.ipass4sure.com/examcollection.htm>

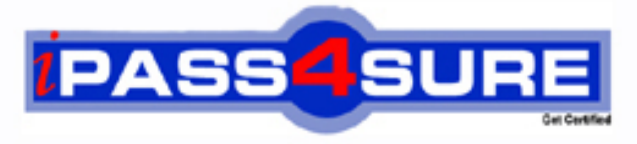

http://www.ipass4sure.com

# **E20-830**

## **EMC** Networked Storage-NAS Expert Exam for Technology Architects

**http://www.ipass4sure.com/exams.asp?examcode=E20-830**

**The E20-830 practice exam is written and formatted by Certified Senior IT Professionals working in today's prospering companies and data centers all over the world! The E20-830 Practice Test covers all the exam topics and objectives and will prepare you for success quickly and efficiently. The E20-830 exam is very challenging, but with our E20-830 questions and answers practice exam, you can feel confident in obtaining your success on the E20-830 exam on your FIRST TRY!**

**EMC E20-830 Exam Features**

- **Detailed questions and answers for E20-830 exam**
- **Try a demo before buying any EMC exam**
- **E20-830 questions and answers, updated regularly**
- **Verified E20-830 answers by Experts and bear almost 100% accuracy**
- **E20-830 tested and verified before publishing**
- **E20-830 examcollection vce questions with exhibits**
- **E20-830 same questions as real exam with multiple choice options**

**Acquiring EMC certifications are becoming a huge task in the field of I.T. More over these exams like E20-830 exam are now continuously updating and accepting this challenge is itself a task. This E20-830 test is an important part of EMC certifications. We have the resources to prepare you for this. The E20-830 exam is essential and core part of EMC certifications and once you clear the exam you will be able to solve the real life problems yourself.Want to take advantage of the Real E20-830 Test and save time and money while developing your skills to pass your EMC E20-830 Exam? Let us help you climb that ladder of success and pass your E20-830 now!**

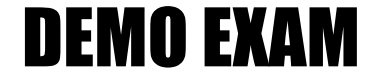

#### For Full Version visit

<http://www.ipass4sure.com/allexams.asp>

#### **QUESTION:** 1

You have a customer who is purchasing a new EMC NAS solution with the following requirements:

 No DFS (Distributed File System) Three 10 TB file shares

Which NAS platform do you propose?

- A. NS502
- B. NS602
- C. NS704G
- D. CNS-14 with five 514 Data Movers

#### **Answer:** C

#### **QUESTION:** 2

You are planning for replication between two NS502G Celerras. One is located in New York, one is in Los Angeles. What must be considered for replication to be successfully established?

- A. Time on both Celerras must be synchronized
- B. Both sites must point to the same DNS servers
- C. Each Control Station must be in the same domain
- D. The rdf passphrase on each Celerra cannot be the same

#### **Answer:** A

#### **QUESTION:** 3

An existing Celerra Customer utilizes its Data Movers with its UNIX NFS environment. It currently updates the password and group files nightly on the Data Movers. They would like to add a new group of Windows' users to the Data Movers. Which architecture should be proposed?

- A. Use the Usermapper for the Windows' users
- B. Use Usermapper with a VDM for the Windows' users

C. Use the NTMigrate tools to create files and merge them into existing password and group files

D. Use Usermapper for the Windows users and groups, dump the database and merge the files nightly

#### **Answer:** C

#### **QUESTION:** 4

A customer has an NS704G/DMX with production file systems mounted on server 2. The standy Data Mover is server 3, and server 4 and 5 are unused. There are currently 96 mirrored hyper volumes presented with BCVs. Currently 50% of Celerra volumes are in use. Which solution would best minimize the impact of backups on production data servers.

A. Configure NDMP 3 way backup with tape drives connected to an unused Data Mover

B. Take a TimeFinder/FS snap, mount it to an unused Data Mover, and backup the snap

C. Take a SnapSure checkpoint, mount it to an unused Data Mover, and backup the checkpoint

D. Use fs\_copy incrementals to create a separate copy of the file system, mount the file system to an unused Data Mover, and back up the copy

#### **Answer:** B

#### **QUESTION:** 5

You are designing the implementation of three new NS704G Celerras which will be used for CIFS only. All of the Celerras will be in the same Active Directory domain. Two Celerras will be used for production data and one Celerra will be used for development and testing. What is the EMC best practice for configuring Usermapper?

A. Configure each Celerra with its own Usermapper server on server 2

B. Enable Usermapper on server\_2 of one Celerra and run a secondary User mapper on server\_2 of the other two

C. Let the two production Celerras run Usermapper on server\_2 in the default configuration and configure the development and testing Celerra with a secondary UserMapper service on server\_2

D. Set up a default Usermapper server on server\_2 of one production Celerra and a secondary Usermapper server server\_2 of the other production Celerra, then set up another default Usermapper on the development and testing Celerra

#### **Answer:** B

#### **QUESTION:** 6

What is one of the considerations for the configuration of the remote target site when designing a unidirectional SRDF solution for the highest level of availability?

A. The target site Celerra requires only RDF target Data Movers for the primary

Data Movers on the source site

B. The target site Celerra requires only RDF target Data Movers for the standby Data Movers on the source site

C. The target site Celerra requires RDF target Data Movers for the primary and associated standby Data Movers on the source site

D. The target site Celerra Data Movers can each assume the identities of two source Data Movers and so only half the number of Data Movers are required in the target site

#### **Answer:** B

#### **QUESTION:** 7

A customer has a multi-protocol environment consisting of mostly Windows users with a few UNIX users. They want to perform Usermapping within Active Directory. What additional action must be taken after the customer extends the Active Directory Schema?

- A. Modify param files
- B. Update Windows registry
- C. Run NTMigrate procedure
- D. Import NIS database to Usermapper

#### **Answer:** A

#### **QUESTION:** 8

A customer asks you to design an NDMP2D solution on an existing NAS device. Two shelves of disks remain unused, one is ATA RAID-5 and the other is Fibre Channel RAID-5. What is the EMC best practice for configuring cartridge filesystems?

A. Reconfigure both shelves to RAID-3 and configure the cartridge file system using LUNs from both of the disk shelves

B. Reconfigure the ATA shelf to RAID-3 and configure the cartridge filesystem using LUNs from each of the disk shelves

C. Reconfigure both shelves to RAID-3 and configure the cartridge filesystem using LUNs from only one of the disk shelves

D. Reconfigure the ATA shelf to RAID-3 and configure the cartridge filesystem using LUNs from only one of the disk shelves

**Answer:** D

**QUESTION:** 9

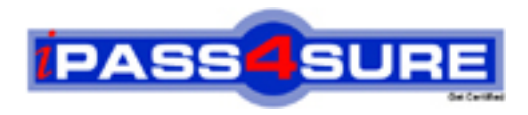

### **Pass4sure Certification Exam Features;**

- Pass4sure offers over **2500** Certification exams for professionals.
- More than **98,800** Satisfied Customers Worldwide.
- Average **99.8%** Success Rate.
- Over **120** Global Certification Vendors Covered.
- Services of Professional & Certified Experts available via support.
- Free 90 days updates to match real exam scenarios.
- Instant Download Access! No Setup required.
- Price as low as \$19, which is 80% more cost effective than others.
- Verified answers researched by industry experts.
- Study Material **updated** on regular basis.
- Questions / Answers are downloadable in **PDF** format.
- Mobile Device Supported (Android, iPhone, iPod, iPad)
- No authorization code required to open exam.
- **Portable** anywhere.
- *Guaranteed Success*.
- **Fast**, helpful support 24x7.

View list of All certification exams offered; http://www.ipass4sure[.com/allexams.as](http://www.ipass4sure.com/allexams.asp)p

View list of All Study Guides (SG); http://www.ipass4sure[.com/study-guides.asp](http://www.ipass4sure.com/study-guides.asp)

View list of All Audio Exams (AE); http://www.ipass4sure[.com/audio-exams.asp](http://www.ipass4sure.com/audio-exams.asp)

Download Any Certication Exam DEMO. http://www.ipass4sure[.com/samples.asp](http://www.ipass4sure.com/samples.asp)

To purchase Full version of exam click below; [http://www.](http://www.ipass4sure.com/allexams.asp)ipass4sure.com/allexams.asp

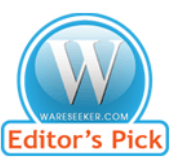

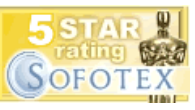

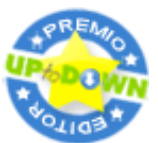

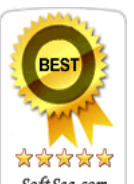

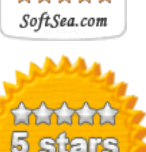

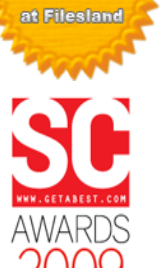

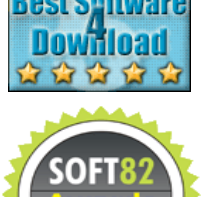

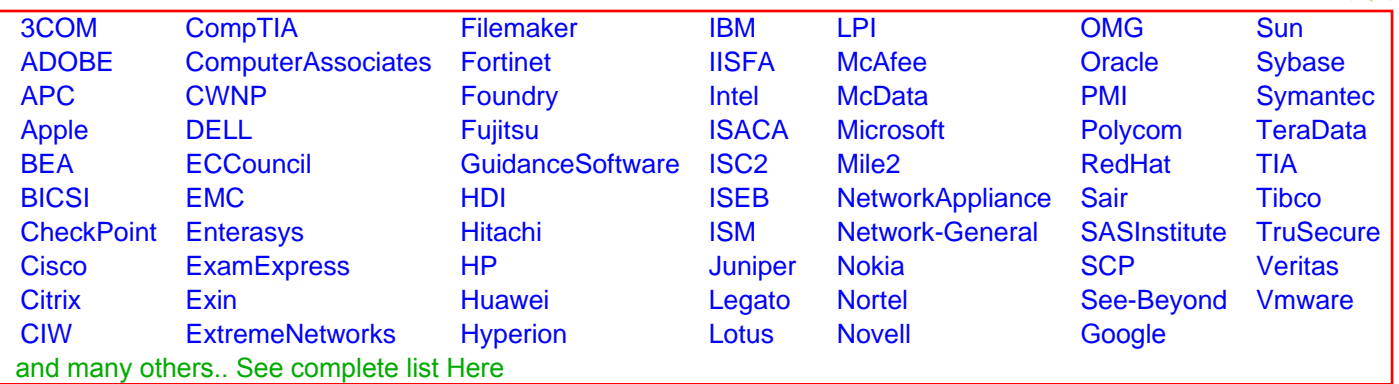

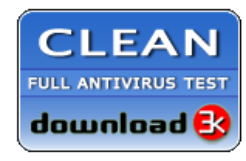

**Editor's Review EXCELLENT** 含含含含 SOFTPEDIA<sup>®</sup>

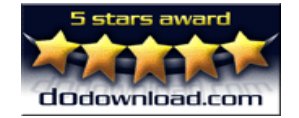

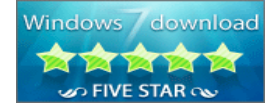

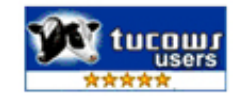